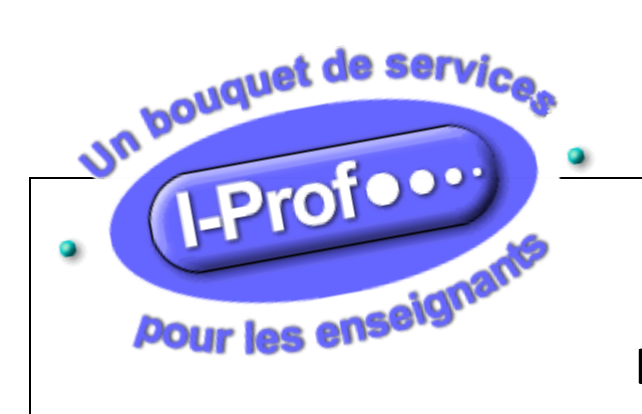

## **ACCES I-Prof**

## **mon assistant carrière**

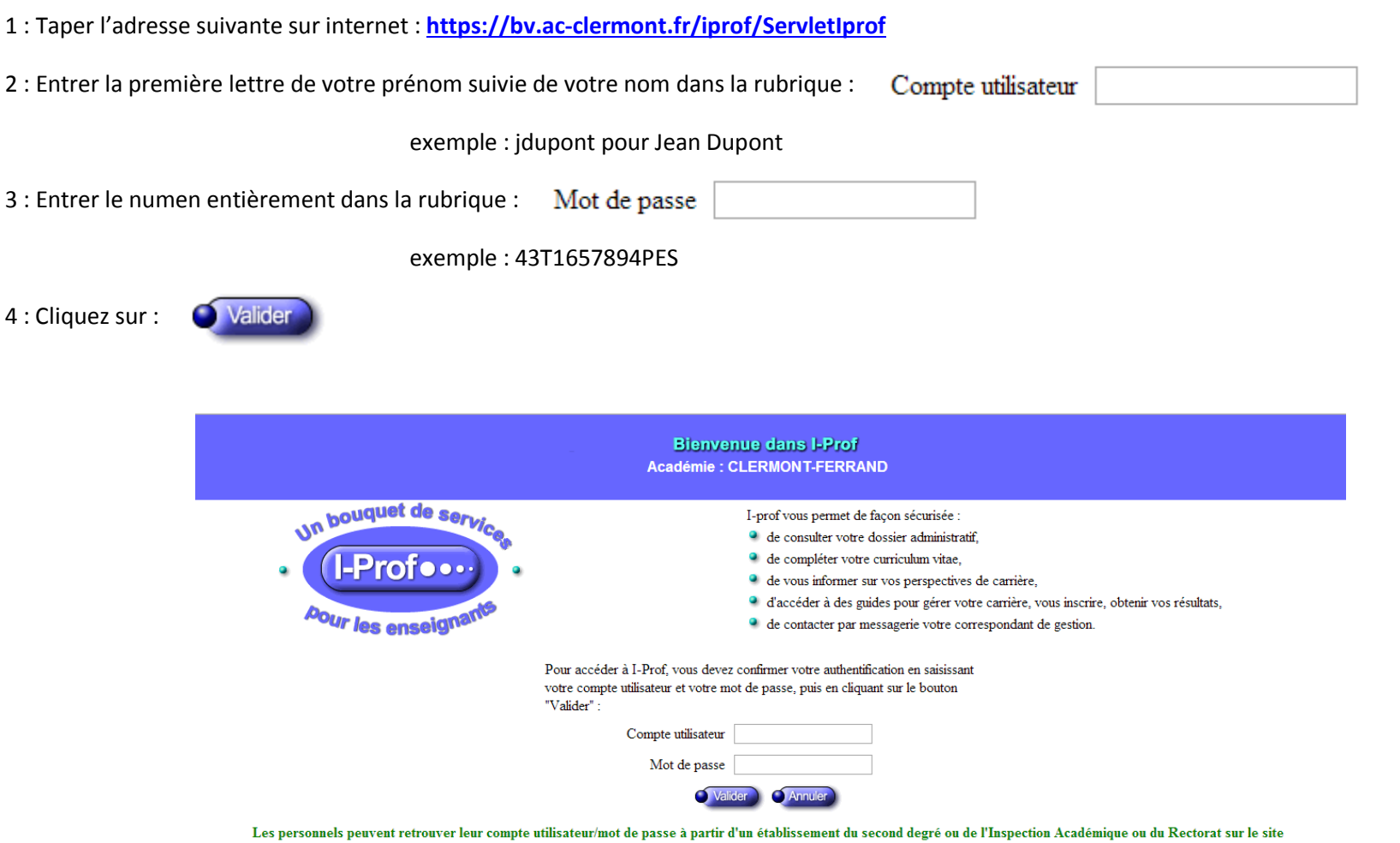

https://bv.ac-clermont.fr/aidemessagerie/indexMP.html ou en appelant le Nº azur 0 810 811 135

Si vous avez des difficultés pour accéder à I-Prof, consultez la page d'information.

5 : Accès aux différentes rubriques en cliquant dessus :

Votre courrier : Boîte aux lettres en liaison avec l'administration.

Votre dossier : Synthèse , Perso, Carrière , Affectations, Anciennetés

Vos perspectives : Promotions, Autres affectations, Autres parcours

Votre CV : Diplômes, Formations, Activités perso et pro, Edition du CV

Vos services : SIAM, SIAC, GAIA pour les inscriptions aux formations Education Nationale, pour effectuer son changement de poste.

Les guides

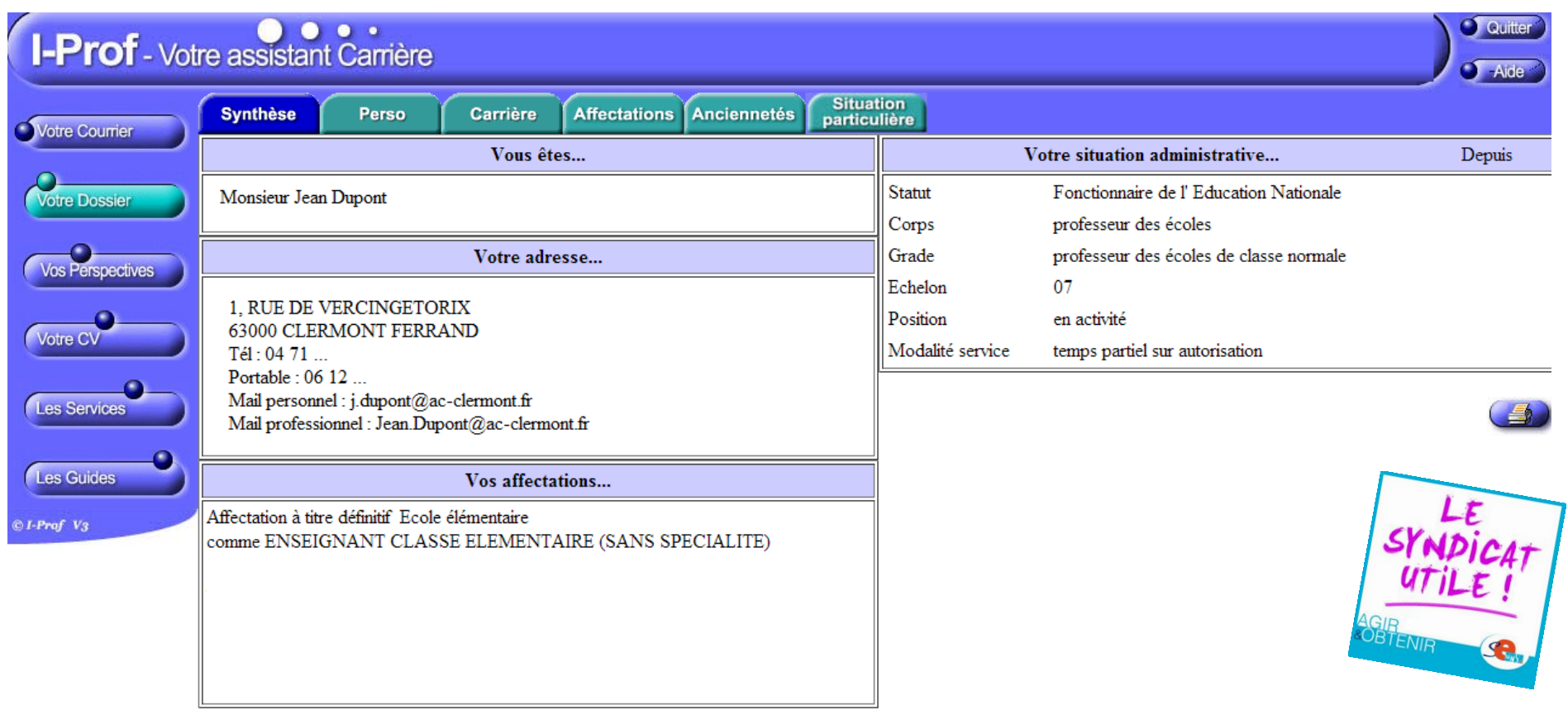